# The **letltxmacro** package

## Heiko Oberdiek<sup>∗</sup>

## 2016/05/16 v1.5

## **Abstract**

TEX's **\let** assignment does not work for LATEX macros with optional arguments or for macros that are defined as robust macros by \DeclareRobustCommand. This package defines \LetLtxMacro that also takes care of the involved internal macros.

# **Contents**

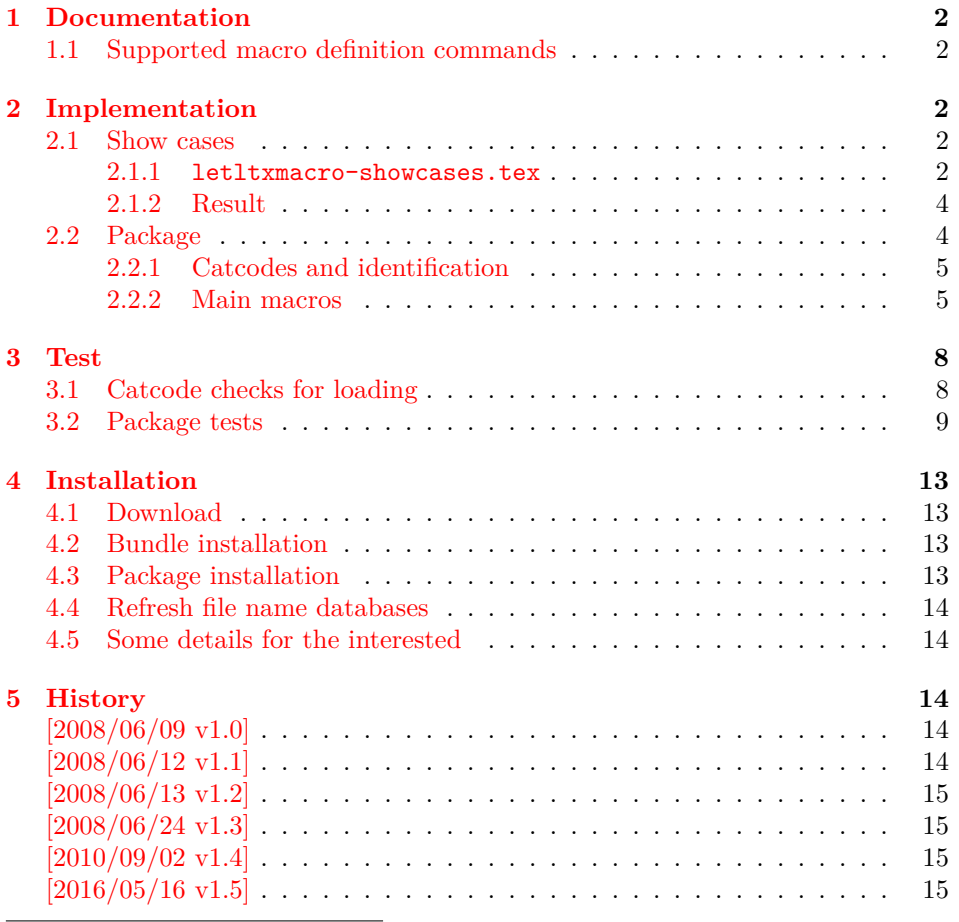

<sup>∗</sup>Please report any issues at <https://github.com/ho-tex/oberdiek/issues>

# <span id="page-1-0"></span>**1 Documentation**

If someone wants to redefine a macro with using the old meaning, then one method is T<sub>F</sub>X's command **\let:** 

```
\newcommand{\Macro}{\typeout{Test Macro}}
\let\SavedMacro=\Macro
\renewcommand{\Macro}{%
  \typeout{Begin}%
  \SavedMacro
  \typeout{End}%
}
```
However, this method fails, if \Macro is defined by \DeclareRobustCommand and/or has an optional argument. In both cases LAT<sub>E</sub>X defines an additional internal macro that is forgotten in the simple \let assignment of the example above.

#### \LetLtxMacro {⟨*new macro*⟩} {⟨*old macro*⟩}

Macro \LetLtxMacro behaves similar to T<sub>E</sub>X's \let assignment, but it takes care of macros that are defined by \DeclareRobustCommand and/or have optional arguments. Example:

```
\DeclareRobustCommand{\Macro}[1][default]{...}
\LetLtxMacro{\SavedMacro}{\Macro}
```
Then macro \SavedMacro only uses internal macro names that are derived from \SavedMacro's macro name. Macro \Macro can now be redefined without affecting \SavedMacro.

\GlobalLetLtxMacro {⟨*new macro*⟩} {⟨*old macro*⟩}

Like **\LetLtxMacro**, but the  $\langle new~macro \rangle$  is defined globally. Since version 2016/05/16 v1.4.

## <span id="page-1-1"></span>**1.1 Supported macro definition commands**

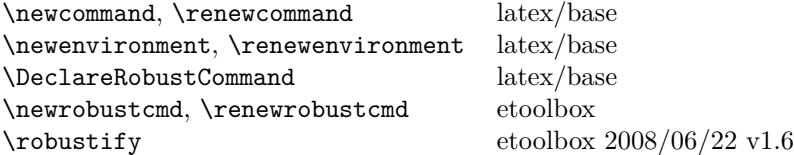

## <span id="page-1-2"></span>**2 Implementation**

## <span id="page-1-3"></span>**2.1 Show cases**

<span id="page-1-4"></span>**2.1.1 letltxmacro-showcases.tex**

```
1 ⟨*showcases⟩
2 \NeedsTeXFormat{LaTeX2e}
3 \makeatletter
```
\Line The result is displayed by macro \Line. The percent symbol at line start allows easy grepping and inserting into the DTX file.

```
4 \newcommand*{\Line}[1]{%
5 \typeout{\@percentchar#1}%
6 }
7 \newcommand*{\ShowCmdName}[1]{%
8 \@ifundefined{#1}{}{%
9 \Line{%
10 \space\space(\expandafter\string\csname#1\endcsname) = \%11 (\expandafter\meaning\csname#1\endcsname)%
12 }%
13 }%
14 }
15 \newcommand*{\ShowCmds}[1]{%
16 \ShowCmdName{#1}%
17 \ShowCmdName{#1 }%
18 \ShowCmdName{\\#1}%
19 \ShowCmdName{\\#1 }%
20 }
21 \let\\\@backslashchar
22 \newcommand*{\ShowDef}[2]{%
23 \begingroup
```

```
24 \Line{}%
25 \newcommand*{\DefString}{#2}%
26 \@onelevel@sanitize\DefString
27 \Line{\DefString}%
28 #2%
29 \ShowCmds{#1}%
30 \endgroup
31 }
32 \typeout{}
33 \Line{* LaTeX definitions:}
34 \ShowDef{cmd}{%
35 \newcommand{\cmd}[2][default]{}%
36 }
37 \ShowDef{cmd}{%
38 \DeclareRobustCommand{\cmd}{}%
39 }
40 \ShowDef{cmd}{%
41 \DeclareRobustCommand{\cmd}[2][default]{}%
42 }
43 \typeout{}
```
\ShowDef

The minimal version of package etoolbox is  $2008/06/12$  v1.6a because it fixes \robustify.

```
44 \RequirePackage{etoolbox}[2008/06/12]%
45 \Line{}
46 \Line{* etoolbox's robust definitions:}
47 \ShowDef{cmd}{%
48 \newrobustcmd{\cmd}{}%
49 }
50 \ShowDef{cmd}{%
51 \newrobustcmd{\cmd}[2][default]{}%
52 }
53 \Line{}
54 \Line{* etoolbox's \string\robustify:}
55 \ShowDef{cmd}{%
```

```
56 \newcommand{\cal{C}[2][default]\} %
57 \robustify{\cmd}%
58 }
59 \ShowDef{cmd}{%
60 \DeclareRobustCommand{\cmd}{} %
61 \robustify{\cmd}%
62 }
63 \ShowDef{cmd}{%
64 \DeclareRobustCommand{\cmd}[2][default]{} %
65 \robustify{\cmd}%
66 }
67 \typeout{}
68 \@@end
69 ⟨/showcases⟩
```
### <span id="page-3-0"></span>**2.1.2 Result**

```
* LaTeX definitions:
\newcommand {\cm}{m} {\cmd }[2][default]{}
  (\cmd) = (macro:->\@protected@testopt \cmd \\cmd {default})
  (\lambda) = (\lambda) = (\lambda)\DeclareRobustCommand {\cmd }{}
  (\mathrm{cmd}) = (\mathrm{macro:->\mathrm{pred}} \ \mathrm{cmd}_\cup)(\text{cmd}_\cup) = (\text{long macro:->})\label{thm:main} $$\DeclareRobustCommand {\cmd }[2][default]{}(\verb+\cmd+)= (\verb+macro:->\verb+\protect \verb+\cmd+_{ )(\verb+\cmd_+) = (\verb+macro:->\@protected@testopt \verb+\cmd_ \verb+\cmd_ \{default\})(\{\text{cmd}_\cup\} = (\{\text{long macro}: [\#1] \#2->\})* etoolbox's robust definitions:
\newrobustcmd {\cmd }{}
  (\cmd) = (\protected\long macro:->)
\newrobustcmd {\cmd }[2][default]{}
  (\cmd) = (\protect\operatorname{macro:->\@testopt \backslash\cmd} \default))(\lambda) = (\lambda) = (\lambda)* etoolbox's \robustify:
\newcommand {\cal} [2][default]{\} \robustify {\cal}(\cmd) = (\protected macro:->\@protected@testopt \cmd \\cmd {default})
  (\lambda) = (\lambda) = (\lambda)\DeclareRobustCommand {\cmd }{} \robustify {\cmd }
  (\cmd) = (\protected macro:->)
\DeclareRobustCommand {\cmd }[2][default]{} \robustify {\cmd }
  (\mathrm{C}) = (\mathrm{C}-\mathrm{C})(\mathrm{d}_\cup) = (\mathrm{macro:->}\@protected@testopt \ \cmd_ \ \{default\})(\lambda) = (\lambda) = \max\{11\}/2->)
```
## <span id="page-3-1"></span>**2.2 Package**

70 ⟨\*package⟩

## <span id="page-4-0"></span>**2.2.1 Catcodes and identification**

```
71 \begingroup\catcode61\catcode48\catcode32=10\relax%
72 \catcode13=5 % ^^M
73 \endlinechar=13 %
74 \catcode123=1 % {
75 \catcode125=2 % }
76 \catcode64=11 % @
77 \def\x{\endgroup
78 \expandafter\edef\csname llm@AtEnd\endcsname{%
79 \endlinechar=\the\endlinechar\relax
80 \catcode13=\the\catcode13\relax
81 \catcode32=\the\catcode32\relax
82 \catcode35=\the\catcode35\relax
83 \catcode61=\the\catcode61\relax
84 \catcode64=\the\catcode64\relax
85 \catcode123=\the\catcode123\relax
86 \catcode125=\the\catcode125\relax
87 }%
88 }%
89 \x\catcode61\catcode48\catcode32=10\relax%
90 \catcode13=5 % ^^M
91 \endlinechar=13 %
92 \catcode35=6 % #
93 \catcode64=11 % @
94 \catcode123=1 % {
95 \catcode125=2 % }
96 \def\TMP@EnsureCode#1#2{%
97 \edef\llm@AtEnd{%
98 \llm@AtEnd
99 \catcode#1=\the\catcode#1\relax
100 }%
101 \catcode#1=#2\relax
102 }
103 \TMP@EnsureCode{40}{12}% (
104 \TMP@EnsureCode{41}{12}% )
105 \TMP@EnsureCode{42}{12}% *
106 \TMP@EnsureCode{45}{12}% -
107 \TMP@EnsureCode{46}{12}% .
108 \TMP@EnsureCode{47}{12}% /
109 \TMP@EnsureCode{58}{12}% :
110 \TMP@EnsureCode{62}{12}% >
111 \TMP@EnsureCode{91}{12}% [
112 \TMP@EnsureCode{93}{12}% ]
113 \edef\llm@AtEnd{%
114 \llm@AtEnd
115 \escapechar\the\escapechar\relax
116 \noexpand\endinput
117 }
118 \escapechar=92 % `\\
   Package identification.
119 \NeedsTeXFormat{LaTeX2e}
120 \ProvidesPackage{letltxmacro}%
121 [2016/05/16 v1.5 Let assignment for LaTeX macros (HO)]
2.2.2 Main macros
```

```
\LetLtxMacro
```

```
122 \newcommand*{\LetLtxMacro}{%
```
- \llm@ModeLetLtxMacro{}%
- }

\GlobalLetLtxMacro

```
125 \newcommand*{\GlobalLetLtxMacro}{%
126 \llm@ModeLetLtxMacro\global
```
}

#### \llm@ModeLetLtxMacro

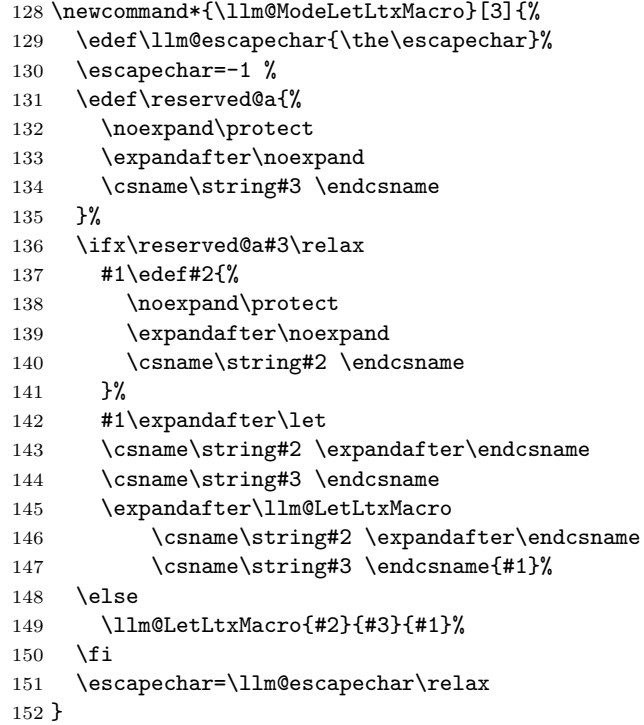

## \llm@LetLtxMacro

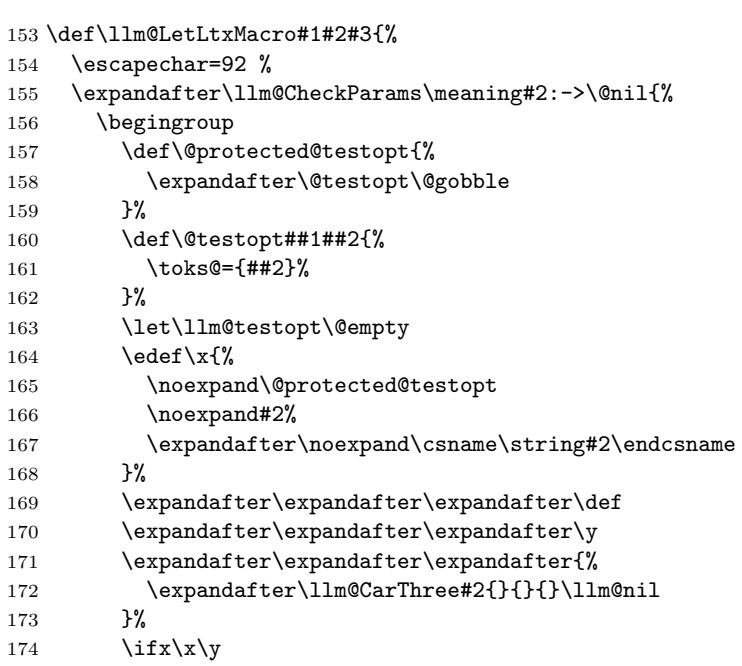

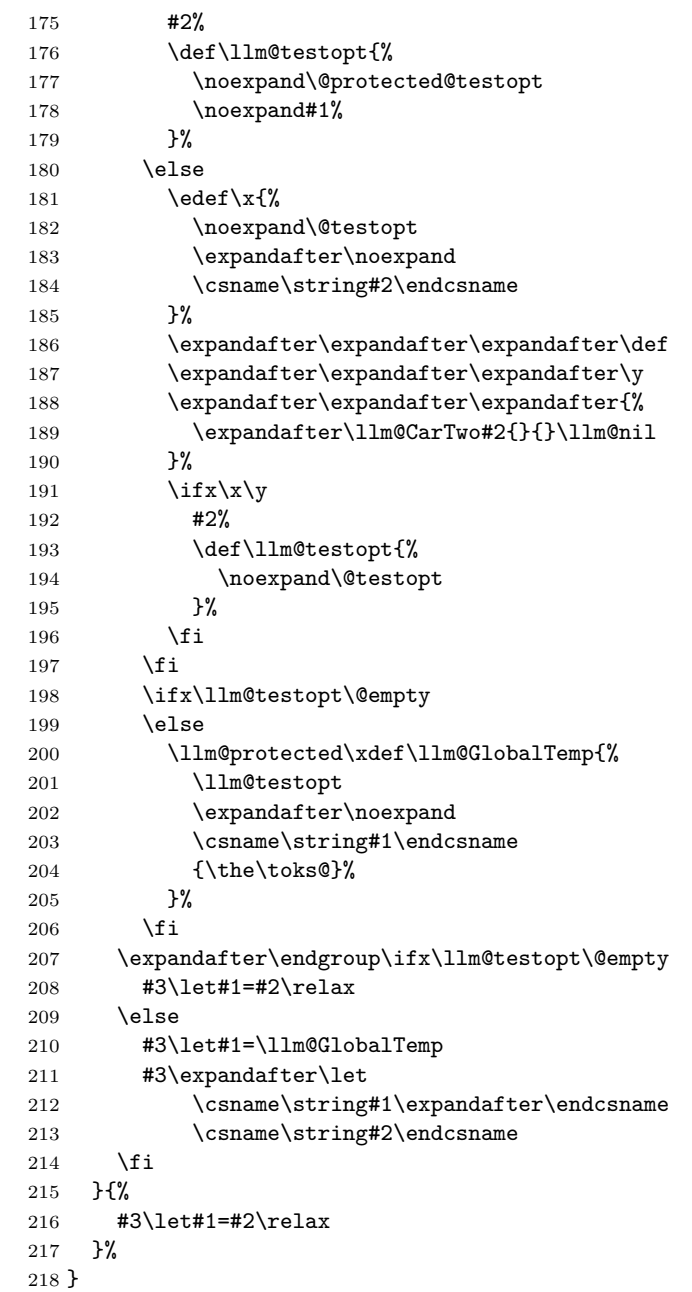

## \llm@CheckParams

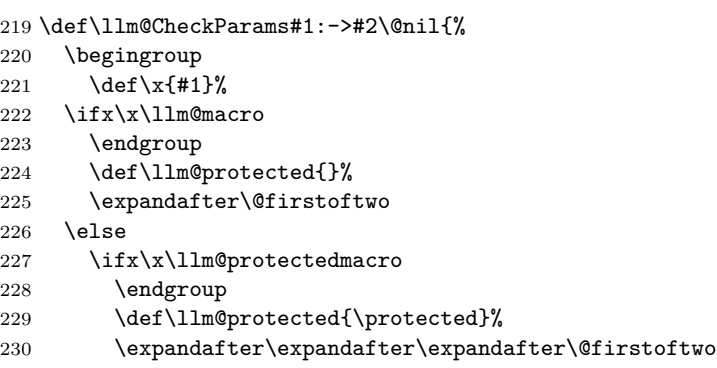

- \else
- \endgroup
- \expandafter\expandafter\expandafter\@secondoftwo
- 234  $\overrightarrow{fi}$
- 235  $\overline{1}$
- }

## \llm@macro

 \def\llm@macro{macro} \@onelevel@sanitize\llm@macro

#### \llm@protectedmacro

```
239 \def\llm@protectedmacro{\protected macro}
240 \@onelevel@sanitize\llm@protectedmacro
```
#### \llm@CarThree

\def\llm@CarThree#1#2#3#4\llm@nil{#1#2#3}%

## \llm@CarTwo

```
242 \def\llm@CarTwo#1#2#3\llm@nil{#1#2}%
```

```
243 \llm@AtEnd%
244 ⟨/package⟩
```
# <span id="page-7-0"></span>**3 Test**

## <span id="page-7-1"></span>**3.1 Catcode checks for loading**

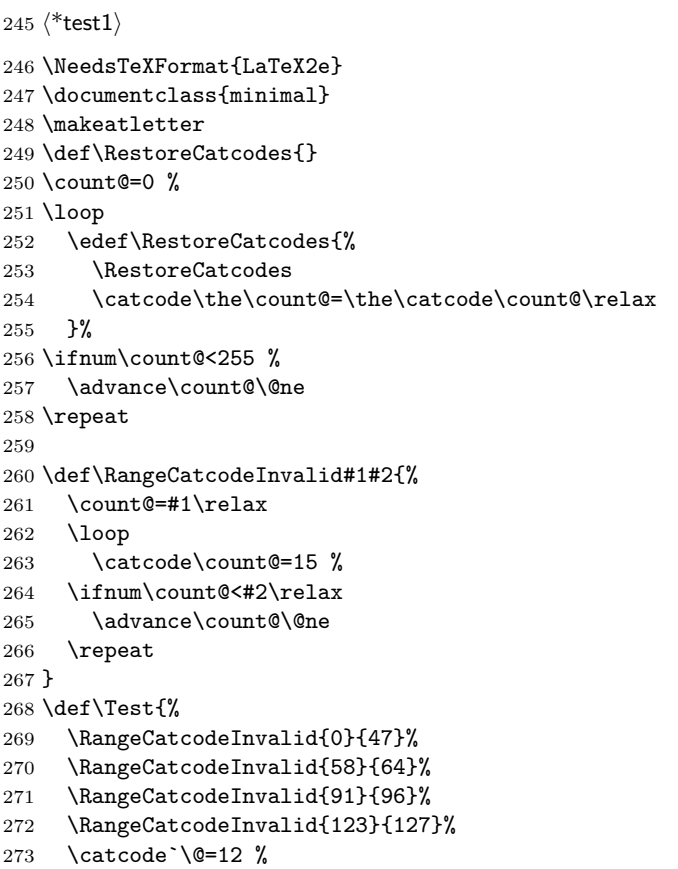

```
274 \catcode`\\=0 %
275 \catcode`\{=1 %
276 \catcode`\}=2 %
277 \catcode`\#=6 %
278 \catcode`\[=12 %
279 \catcode`\]=12 %
280 \catcode`\%=14 %
281 \catcode`\ =10 \%282 \catcode13=5 %
283 \RequirePackage{letltxmacro}[2016/05/16]\relax
284 \RestoreCatcodes
285 }
286 \Test
287 \csname @@end\endcsname
288 \end
```

```
289 ⟨/test1⟩
```
## <span id="page-8-0"></span>**3.2 Package tests**

```
290 ⟨*test2⟩
291 \NeedsTeXFormat{LaTeX2e}
292 \nofiles
293 \documentclass{minimal}
294
295 \usepackage{letltxmacro}[2016/05/16]
296
297 \usepackage{qstest}
298 \IncludeTests{*}
299 \LogTests{log}{*}{*}
300
301 \makeatletter
302
303 \def\TestDef#1{%
304 \begingroup
305 \@makeother\\%
306 \@makeother\ %
307 \expandafter\@TestDef\csname #1\endcsname
308 }
309 \def\@TestDef#1#2{%
310 \edef\a{\expandafter\strip@prefix\meaning#1}%
311 \edef\b{\detokenize{#2}}%
312 \ifx\a\b
313 \else
314 \typeout{1 [\a]}%
315 \typeout{2 [\b]}%
316 \fi
317 \endgroup
318 \Expect*{\expandafter\strip@prefix\meaning#1}*{\detokenize{#2}}%
319 }
320 \def\TestEquals#1#2{%
321 \Expect*{%
322 \expandafter\ifx\csname#1\expandafter\endcsname
323 \csname#2\endcsname
324 equals%
325 \else
326 wrong%
327 \fi
328 }{equals}%
```

```
329 }
330 \def\SaveA{%
331 \let\SavedA\TestA
332 \expandafter\let\csname\string\SavedA\expandafter\endcsname
333 \csname\string\TestA\endcsname
334 \expandafter\let\csname SavedA \expandafter\endcsname
335 \csname TestA \endcsname
336 }
337 \def\CheckA{%
338 \TestEquals{SavedA}{TestA}%
339 \TestEquals{\string\SavedA}{\string\TestA}%
340 \TestEquals{SavedA }{TestA }%
341 }
342
343 \begin{qstest}{robust}{robust}
344 \begingroup
345 \DeclareRobustCommand*{\TestA}{Test}%
346 \SaveA
347 \TestDef{TestA}{\protect \TestA }%
348 \CheckA
349 \DeclareRobustCommand{\TestA}{Test}%
350 \SaveA
351 \TestDef{TestA}{\protect \TestA }%
352 \LetLtxMacro\TestB\TestA
353 \TestDef{TestB}{\protect \TestB }%
354 \TestEquals{TestB }{TestA }%
355 \CheckA
356 \GlobalLetLtxMacro\TestC\TestA
357 \CheckA
358 \endgroup
359 \TestDef{TestC}{\protect \TestC }%
360 \DeclareRobustCommand{\TestA}{Test}%
361 \TestEquals{TestC }{TestA }%
362 \end{qstest}
363
364 \begin{qstest}{default}{default}
365 \begingroup
366 \newcommand{\TestA}[1][\relax default \empty]{TestA #1}%
367 \SaveA
368 \TestDef
369 {TestA}{\@protected@testopt \TestA \\TestA {\relax default \empty }}%
370 \LetLtxMacro\TestB\TestA
371 \TestDef
372 {TestB}{\@protected@testopt \TestB \\TestB {\relax default \empty }}%
373 \CheckA
374 \TestEquals{\string\TestB}{\string\TestA}%
375 \GlobalLetLtxMacro\TestC\TestA
376 \CheckA
377 \endgroup
378 \TestDef
379 {TestC}{\@protected@testopt \TestC \\TestC {\relax default \empty }}%
380 \newcommand{\TestA}[1][\relax default \empty]{TestA #1}%
381 \TestEquals{\string\TestC}{\string\TestA}%
382 \end{qstest}
383
384 \begin{qstest}{robustdefault}{robustdefault}
385 \begingroup
386 \DeclareRobustCommand{\TestA}[1][\default]{TestA}%
```

```
387 \SaveA
388 \LetLtxMacro\TestB\TestA
389 \TestDef{TestB}{\protect \TestB }%
390 \TestDef{TestB }{\@protected@testopt \TestB \\TestB {\default }}%
391 \CheckA
392 \GlobalLetLtxMacro\TestC\TestA
393 \CheckA
394 \endgroup
395 \TestDef{TestC}{\protect \TestC }%
396 \TestDef{TestC }{\@protected@testopt \TestC \\TestC {\default }}%
397 \end{qstest}
398
399 \begin{qstest}{plain}{plain}
400 \LetLtxMacro\NewRelax\relax
401 \Expect*{\meaning\relax}*{\string\relax}%
402 \Expect*{\meaning\NewRelax}*{\string\relax}%
403 \LetLtxMacro\NewHbox\hbox
404 \Expect*{\meaning\hbox}*{\string\hbox}%
405 \Expect*{\meaning\NewHbox}*{\string\hbox}%
406 \LetLtxMacro\NewEmpty\empty
407 \Expect*{\meaning\empty}{macro:->}%
408 \Expect*{\meaning\NewEmpty}{macro:->}%
409 \def\TestA{\iffalse}%
410 \LetLtxMacro\TestB\TestA
411 \TestDef{TestB}{\iffalse }%
412 \TestEquals{TestA}{TestB}%
413 \end{qstest}
414 \usepackage{etoolbox}[2008/06/22]
415
416 \begin{qstest}{oldnewrobustcmd}{oldnewrobustcmd}
417 \begingroup
418 \protected\edef\TestA{%
419 \noexpand\@protected@testopt
420 \noexpand\TestA
421 \expandafter\noexpand\csname\string\TestA\endcsname
422 {\noexpand\default}%
423 }%
424 \expandafter\protected\expandafter
425 \def\csname\string\TestA\endcsname{TestA}%
426 \SaveA
427 \LetLtxMacro\TestB\TestA
428 \TestDef{TestB}{\@protected@testopt \TestB \\TestB {\default }}%
429 \protected\edef\TestC{%
430 \noexpand\@protected@testopt
431 \noexpand\TestB
432 \expandafter\noexpand\csname\string\TestB\endcsname
433 {\noexpand\default}%
434 }%
435 \TestEquals{TestB}{TestC}%
436 \CheckA
437 \GlobalLetLtxMacro\TestD\TestA
438 \CheckA
439 \endgroup
440 \TestDef{TestD}{\@protected@testopt \TestD \\TestD {\default }}%
441 \protected\edef\TestC{%
442 \noexpand\@protected@testopt
443 \noexpand\TestD
444 \expandafter\noexpand\csname\string\TestD\endcsname
```

```
445 {\noexpand\default}%
446 }%
447 \TestEquals{TestD}{TestC}%
448 \end{qstest}
449
450 \begin{qstest}{newrobustcmd}{newrobustcmd}
451 \begingroup
452 \newrobustcmd{\TestA}[1][\default]{TestA}%
453 \SaveA
454 \LetLtxMacro\TestB\TestA
455 \TestDef{TestB}{\@testopt \\TestB {\default }}%
456 \protected\edef\TestC{%
457 \noexpand\@testopt
458 \expandafter\noexpand\csname\string\TestB\endcsname
459 {\noexpand\default}%
460 }%
461 \TestEquals{TestB}{TestC}%
462 \CheckA
463 \GlobalLetLtxMacro\TestD\TestA
464 \CheckA
465 \endgroup
466 \TestDef{TestD}{\@testopt \\TestD {\default }}%
467 \protected\edef\TestC{%
468 \noexpand\@testopt
469 \expandafter\noexpand\csname\string\TestD\endcsname
470 {\noexpand\default}%
471 }%
472 \TestEquals{TestD}{TestC}%
473 \end{qstest}
474
475 \begin{qstest}{robustifyopt}{robustifyopt}
476 \newcommand{\TestA}[2][\default]{}%
477 \TestDef{TestA}{\@protected@testopt \TestA \\TestA {\default }}%
478 \robustify\TestA
479 \TestDef{TestA}{\@protected@testopt \TestA \\TestA {\default }}%
480 \protected\edef\TestC{%
481 \noexpand\@protected@testopt
482 \noexpand\TestA
483 \expandafter\noexpand\csname\string\TestA\endcsname
484 {\noexpand\default}%
485 }%
486 \TestEquals{TestA}{TestC}%
487 \SaveA
488 \LetLtxMacro\TestB\TestA
489 \TestDef{TestB}{\@protected@testopt \TestB \\TestB {\default }}%
490 \protected\edef\TestC{%
491 \noexpand\@protected@testopt
492 \noexpand\TestB
493 \expandafter\noexpand\csname\string\TestB\endcsname
494 {\noexpand\default}%
495 }%
496 \TestEquals{TestB}{TestC}%
497 \CheckA
498 \end{qstest}
499
500 \begin{qstest}{robustifydeclare}{robustifydeclare}
501 \DeclareRobustCommand\TestA{\iffalse}%
502 \robustify\TestA
```

```
503 \SaveA
504 \LetLtxMacro\TestB\TestA
505 \TestDef{TestB}{\iffalse }%
506 % before etoolbox 2008/06/22: \protected\long\def
507 % since etoolbox 2008/06/22: \protected\def
508 \protected\def\TestC{\iffalse}%
509 \TestEquals{TestB}{TestC}%
510 \CheckA
511 \end{qstest}
512
513 \begin{qstest}{robustifydeclarelong}{robustifydeclarelong}
514 \DeclareRobustCommand\TestA[1]{\iffalse}%
515 \robustify\TestA
516 \SaveA
517 \LetLtxMacro\TestB\TestA
518 \TestDef{TestB}{\iffalse }%
519 % before etoolbox 2008/06/22: \protected\long\def
520 % since etoolbox 2008/06/22: \protected\def
521 \protected\long\def\TestC#1{\iffalse}%
522 \TestEquals{TestB}{TestC}%
523 \CheckA
524 \end{qstest}
525 \csname @@end\endcsname
526 ⟨/test2⟩
```
## <span id="page-12-0"></span>**4 Installation**

## <span id="page-12-1"></span>**4.1 Download**

Package. This package is available on CTAN<sup>[1](#page-12-4)</sup>:

**[CTAN:macros/latex/contrib/oberdiek/letltxmacro.dtx](https://ctan.org/tex-archive/macros/latex/contrib/oberdiek/letltxmacro.dtx)** The source file.

**[CTAN:macros/latex/contrib/oberdiek/letltxmacro.pdf](https://ctan.org/tex-archive/macros/latex/contrib/oberdiek/letltxmacro.pdf)** Documentation.

**Bundle.** All the packages of the bundle 'oberdiek' are also available in a TDS compliant ZIP archive. There the packages are already unpacked and the documentation files are generated. The files and directories obey the TDS standard.

**[CTAN:install/macros/latex/contrib/oberdiek.tds.zip](http://mirrors.ctan.org/install/macros/latex/contrib/oberdiek.tds.zip)**

*TDS* refers to the standard "A Directory Structure for T<sub>E</sub>X Files" ([CTAN:pkg/tds](http://ctan.org/pkg/tds)). Directories with texmf in their name are usually organized this way.

## <span id="page-12-2"></span>**4.2 Bundle installation**

**Unpacking.** Unpack the oberdiek.tds.zip in the TDS tree (also known as texmf tree) of your choice. Example (linux):

unzip oberdiek.tds.zip -d ~/texmf

## <span id="page-12-3"></span>**4.3 Package installation**

**Unpacking.** The .dtx file is a self-extracting docstrip archive. The files are extracted by running the  $.$ dtx through plain T<sub>E</sub>X:

tex letltxmacro.dtx

<span id="page-12-4"></span> $\rm ^1$  CTAN : pkg/letltxmacro

**TDS.** Now the different files must be moved into the different directories in your installation TDS tree (also known as texmf tree):

```
letltxmacro.sty \rightarrow tex/latex/oberdiek/letltxmacro.sty
letltxmacro.pdf \rightarrow doc/latex/oberdiek/letltxmacro.pdf
letltxmacro-showcases.tex \rightarrow doc/latex/oberdiek/letltxmacro-showcases.tex
\texttt{test/letltm} \texttt{macro-test1.tex} \rightarrow \texttt{doc/latex/oberdiek/test/letltm} \texttt{actor-test1.tex}test/letltxmacro-test2.tex \rightarrow doc/latex/oberdiek/test/letltxmacro-test2.tex
letltxmacro.dtx → source/latex/oberdiek/letltxmacro.dtx
```
If you have a docstrip.cfg that configures and enables docstrip's TDS installing feature, then some files can already be in the right place, see the documentation of docstrip.

## <span id="page-13-0"></span>**4.4 Refresh file name databases**

If your TEX distribution (TEX Live, mikTEX, …) relies on file name databases, you must refresh these. For example, TEX Live users run texhash or mktexlsr.

## <span id="page-13-1"></span>**4.5 Some details for the interested**

Unpacking with LAT<sub>E</sub>X. The .dtx chooses its action depending on the format:

**plain TEX:** Run docstrip and extract the files.

**LATEX:** Generate the documentation.

If you insist on using  $L^2T_FX$  for docstrip (really, docstrip does not need  $L^2T_FX$ ), then inform the autodetect routine about your intention:

```
latex \let\install=y\input{letltxmacro.dtx}
```
Do not forget to quote the argument according to the demands of your shell.

**Generating the documentation.** You can use both the .dtx or the .drv to generate the documentation. The process can be configured by the configuration file ltxdoc.cfg. For instance, put this line into this file, if you want to have A4 as paper format:

\PassOptionsToClass{a4paper}{article}

An example follows how to generate the documentation with pdfI $\Delta T$ <sub>F</sub>X:

```
pdflatex letltxmacro.dtx
makeindex -s gind.ist letltxmacro.idx
pdflatex letltxmacro.dtx
makeindex -s gind.ist letltxmacro.idx
pdflatex letltxmacro.dtx
```
## <span id="page-13-2"></span>**5 History**

<span id="page-13-3"></span>**[2008/06/09 v1.0]**

• First version.

<span id="page-13-4"></span>**[2008/06/12 v1.1]**

• Support for etoolbox's \newrobustcmd added.

# <span id="page-14-0"></span>**[2008/06/13 v1.2]**

• Support for etoolbox's \robustify added.

# <span id="page-14-1"></span>**[2008/06/24 v1.3]**

• Test file adapted for etoolbox 2008/06/22 v1.6.

# <span id="page-14-2"></span>**[2010/09/02 v1.4]**

• \GlobalLetLtxMacro added.

## <span id="page-14-3"></span>**[2016/05/16 v1.5]**

• Documentation updates.

# **6 Index**

Numbers written in italic refer to the page where the corresponding entry is described; numbers underlined refer to the code line of the definition; plain numbers refer to the code lines where the entry is used.

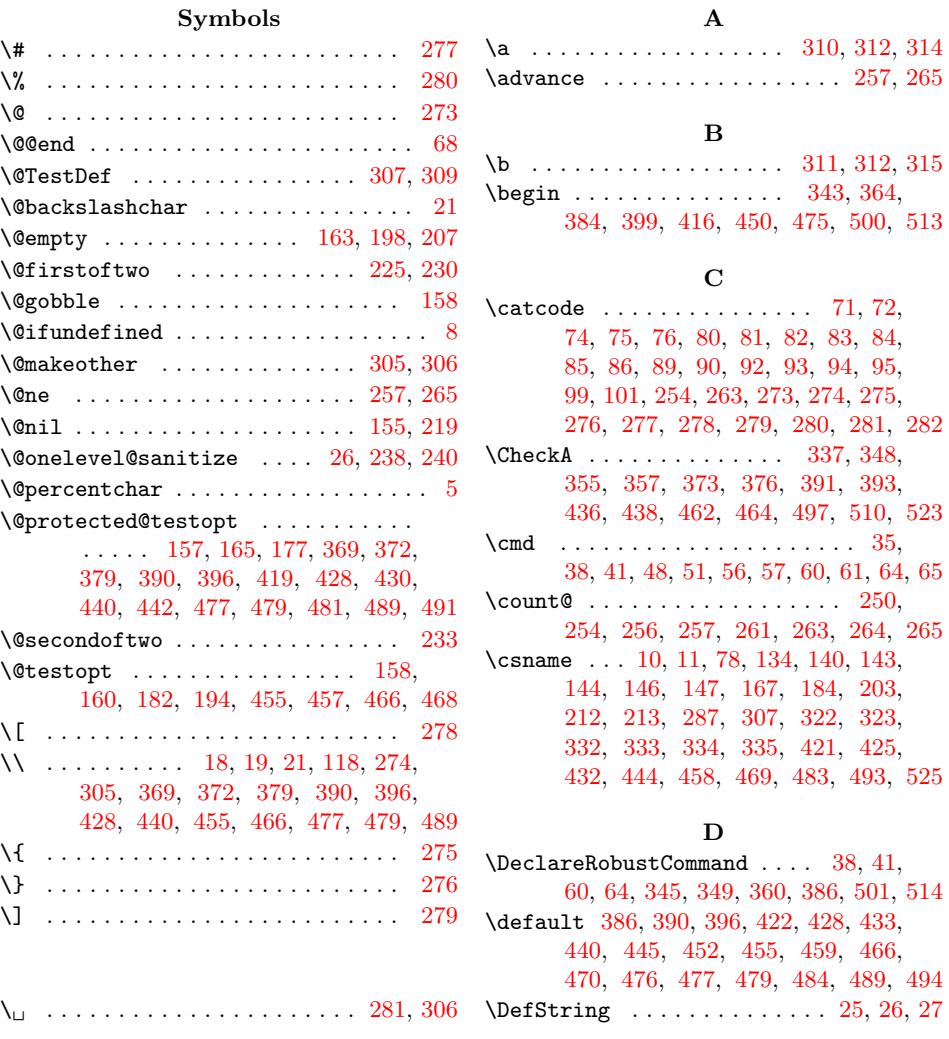

 $\label{eq:311}$ \documentclass . . . . . . . . . . . [247,](#page-16-0) [293](#page-16-0)

## **E**

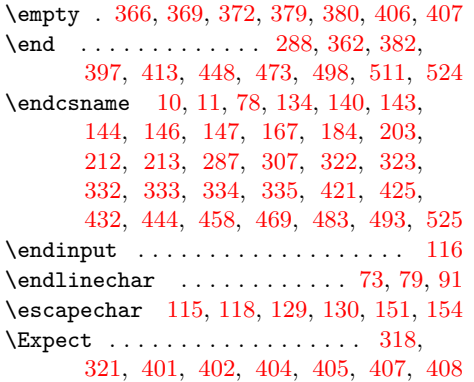

## **N**

\NeedsTeXFormat . . . . . [2,](#page-16-0) [119,](#page-16-0) [246,](#page-16-0) [291](#page-16-0) \newcommand ...... [4,](#page-16-0) [7,](#page-16-0) [15,](#page-16-0) [22,](#page-16-0) [25,](#page-16-0) [35,](#page-16-0) [56,](#page-16-0) [122,](#page-16-0) [125,](#page-16-0) [128,](#page-16-0) [366,](#page-16-0) [380,](#page-16-0) [476](#page-16-0) \NewEmpty . . . . . . . . . . . . . . . . [406,](#page-16-0) [408](#page-16-0)  $\N$ ewHbox . . . . . . . . . . . . . . . [403,](#page-16-0) [405](#page-16-0)  $\NewRelax$  . . . . . . . . . . . . . . [400,](#page-16-0) [402](#page-16-0)  $\newrobustcmd \dots$  . . . . . . . . [48,](#page-16-0) [51,](#page-16-0) [452](#page-16-0) \nofiles . . . . . . . . . . . . . . . . . . . . [292](#page-16-0)

## **P**

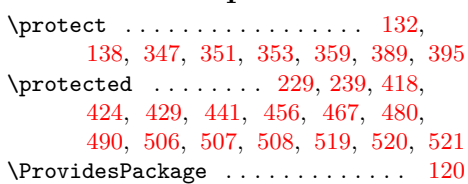

## **R**

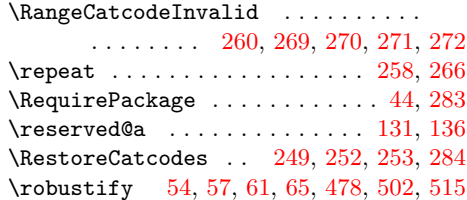

#### **S**

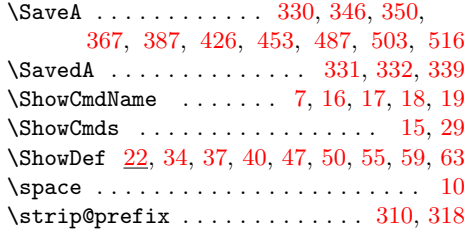

## **T**

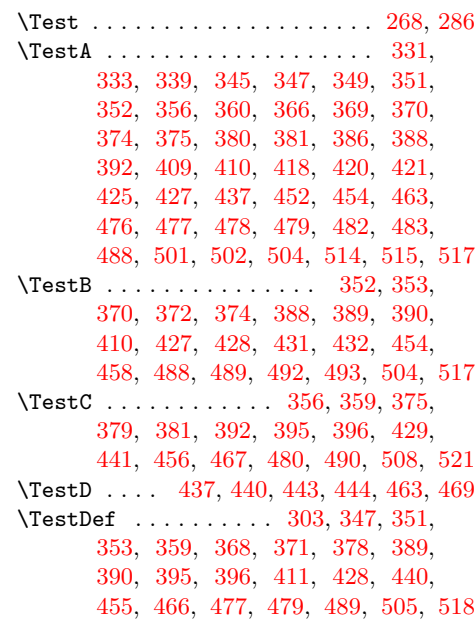

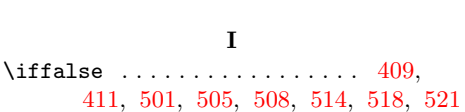

**H** \hbox . . . . . . . . . . . . . . . . [403,](#page-16-0) [404,](#page-16-0) [405](#page-16-0)

**G**  $\verb+\GloballettLtxMaccro+\ldots+\ldots+$ 

. . . *[2](#page-16-0)*, [125,](#page-16-0) [356,](#page-16-0) [375,](#page-16-0) [392,](#page-16-0) [437,](#page-16-0) [463](#page-16-0)

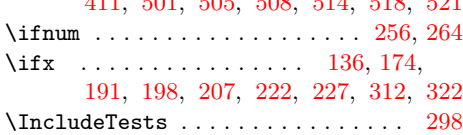

**L**

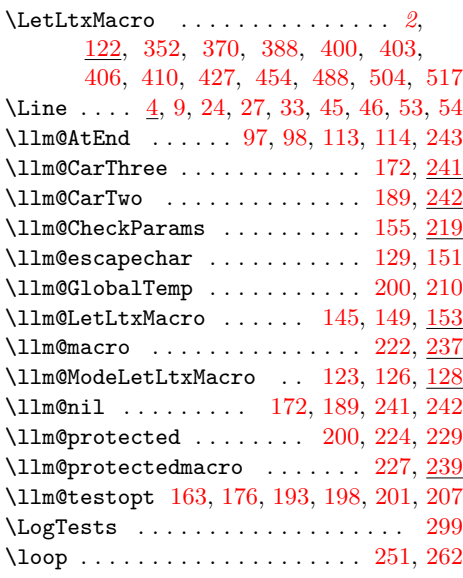

#### **M**

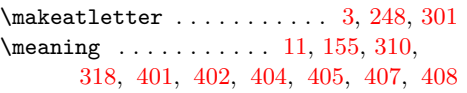

<span id="page-16-0"></span>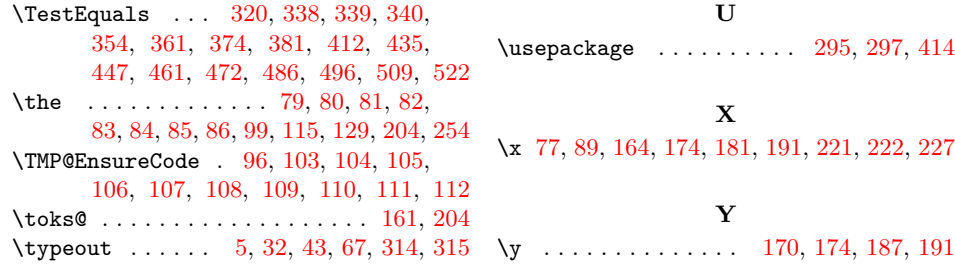